## Adobe Flash Player Manually Firefox Plugin Full Setup >>>CLICK HERE<<<

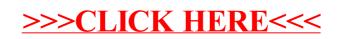